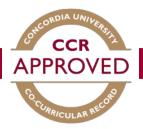

# How to validate a record

There are TWO options in order to proceed with validations.

### **OPTION ONE**

When a student requests to add a position to their personal record you will receive an e-mail to the address that is associated with your account indicating there is a validation request. You can then follow the steps below to validate their request.

### Step #1

Go to the CCR database (<u>www.synergy.concordia.ca</u>) and enter your netname and password.

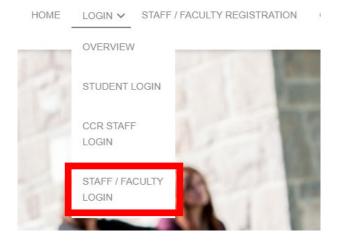

### Step #2

Select "Co-Curricular Record" from the Dashboard. Here you will be able to view the pending, approved, and declined positions you are currently set as the validator for.

| Home   Dashboard      | Co-Curricula | ar Module:  | Validator H          | lome                     |                             |
|-----------------------|--------------|-------------|----------------------|--------------------------|-----------------------------|
| Co-Curricular Record  |              | Validation  | Details for Active T | ime Periods              | ALL Time Period Validations |
| Position Request Form | Pending:     | 0           |                      |                          | 0                           |
| Logout                | Approved:    | 39          |                      |                          | 39                          |
|                       | Declined:    | 0           |                      |                          | 0                           |
|                       | Pending 0 A  | Approved 39 | Declined 0           | Validator for the Folle  | owing Activities            |
|                       | Time Period  |             | Activity - Position  | on                       |                             |
|                       | 2018 - 2019  |             | CAPS Career Fa       | ir - Volunteer           |                             |
|                       | 2018 - 2019  |             | CAPS Career Fa       | ir - Volunteer Coordinat | or                          |

### Step #3

In the Validator Home section, any validations requiring approval will appear under the "Pending" tab. Ensure the student requesting to be validated was active within your group or organization. If they were, click the "Approve Selected" button heading and the activity will be added to their CCR. Select decline under the same heading if they were not. For a more detailed description of the activity you can click on the position title.

| lome   Dashboard     | You have multiple roles. Select<br>Validator Role Student F                                                                                                    | t below to switch to a different role:     |               |                  |  |
|----------------------|----------------------------------------------------------------------------------------------------|--------------------------------------------|---------------|------------------|--|
| o-Curricular Record  | Validator Nois                                                                                                    |                                            |               |                  |  |
| activity Directory   | Co-curricular Modu                                                                                                    | le: Validator Home                         |               |                  |  |
| ctivity Request Form | Co-curricular mout                                                                                                    | ile. Valuator Home                         |               |                  |  |
| ogout                |                                                                                                    | Validation Details for Active Time Periods | ALL Time Pe   | riod Validations |  |
|                      | Pending:                                                                                                    | 6                                          | 6             |                  |  |
|                      | Approved:                                                                                                    | 0                                          | 0             |                  |  |
|                      | Declined:                                                                                                    | 0                                          | 0             |                  |  |
|                      | Pending 6 Approved 0                                                                                                    | Declined  Validator for the Followi        | ng Activities |                  |  |
|                      | Approve Selected Decline                                                                                                    | Selected Decline With Email                |               |                  |  |
|                      |                                                                                                    |                                            |               |                  |  |
|                      | and the second second se |                                            |               |                  |  |
|                      | TOTAL RESULTS: 6 DI                                                                                                    | SPLAYING: 1 - 6                            |               |                  |  |

#### **OPTION TWO**

Validators can also manually add positions to a student(s) record, rather than students requesting.

#### Step #1

Go to the CCR database (<u>www.synergy.concordia.ca</u>) and enter your netname and password.

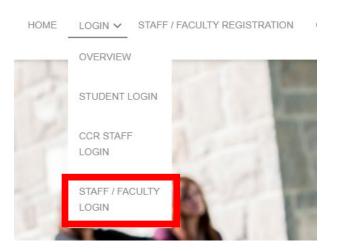

### Step #2

Select Co-Curricular Record from the Dashboard. Here you will be able to view the positions you are currently set as the validator for. Select the position you would like to add participants to.

| Home   Dashboard      | Co-Curricula | ar Module: Validator H                                                                                                    | Home                                     |  |  |
|-----------------------|--------------|----------------------------------------------------------------------------------------------------|------------------------------------------|--|--|
| Co-Curricular Record  |              | Validation Details for Active T                                                                                                    | Fime Periods ALL Time Period Validations |  |  |
| Position Request Form | Pending:     | 0                                                                                                    | 0                                        |  |  |
| Logout                | Approved:    | 39                                                                                                    | 39                                       |  |  |
|                       | Declined:    | 0                                                                                                    | 0                                        |  |  |
|                       |              | Pending     O     Approved     39     Declined     Validator for the Following Activities       Validator for the Following Activities |                                          |  |  |
|                       | Time Period  | Activity - Positio                                                                                                    | on                                       |  |  |
|                       | 2018 - 2019  | CAPS Career Fa                                                                                                    | air - Volunteer                          |  |  |
|                       | 2018 - 2019  | CAPS Career Fa                                                                                                    | air - Volunteer Coordinator              |  |  |

# Step #3

A full description of the activity and list of participants will be displayed. Click the Activity.

| Overview Participants 41            | Anticipated Learning Outcomes                                                                                                    |  |  |
|-------------------------------------|----------------------------------------------------------------------------------------------------|--|--|
| Position Info                       |                                                                                                    |  |  |
| Time Period :                       | 2018 - 2019                                                                                                    |  |  |
| Category :                          | Career Related                                                                                                    |  |  |
| Organization :                      | Student Success Centre                                                                                                    |  |  |
| Department :                        | Career and Planning Services                                                                                                    |  |  |
| Activity :                          | CAPS Career Fair                                                                                                    |  |  |
| Position :                          | Volunteer                                                                                                    |  |  |
| Position Details<br>*Position Title | Volunteer                                                                                                    |  |  |
|                                     |                                                                                                    |  |  |
| Avg. Weekly Time Commitment         | Variable hours per                                                                                                    |  |  |
| *Include in Volunteer Directory     | Yes                                                                                                    |  |  |
| *Description                        | The Career and Planning Service (CAPS) office organizes career activities in support of student<br>career development needs. CAPS organizes an annual career fairs in the Fall and Winter. The<br>role of the volunteer is to help with event logistics and employer support. It can involve helping<br>with the physical set up and take down of the event, provide assistance to employers with their s<br>up and needs, collaborating with CAPS personnel, security and other student volunteers to help<br>manage the event line ups and traffic flow, event registration, shipping and receiving at the loadir<br>dock, preparing name tags and gifts before the event, attend a volunteer training session. The<br>time commitment varies from 3hrs to a full day (9hrs) depending on student availability. |  |  |
| *Include Contact Information        | Yes                                                                                                    |  |  |
| *Start/End Date                     | Sep 21, 2018 12:00 AM to May 01, 2019 12:00 AM                                                                                                    |  |  |

# Step #4

Click the drop down and select 'add participants'.

| Activity Overview    | v: CAPS Care | er Fair                      |  |
|----------------------|--------------|------------------------------|--|
| Actions you can take |              |                              |  |
| Add New Position     | -            |                              |  |
| Add participant(s)   | ors 3        | Participants 42              |  |
| Activity Info        |              |                              |  |
| Time Period:         | 2018 - 2     | 2019                         |  |
| Category:            | Career       | Career Related               |  |
| Organization:        | Student      | Student Success Centre       |  |
| Department:          |              | Career and Planning Services |  |

Add the student ID number(s) of the participant(s). Ensure status is set to Approved. Select the box to send a notification email to the student(s), letting them know the positon has been added to their record. Select the positon from the drop down and then click "Add Position to Record(s)."

| Add Co-curricular Po                       | sition to Student Record                                                                                                    |                         |
|--------------------------------------------|----------------------------------------------------------------------------------------------------|-------------------------|
| Search for a user that will a User Look-up | receive this Co-curricular Position on their                                                                                                    | Student Record.         |
| Search for a user by first or last nan     | ne, email address, username, or user ID.                                                                                                    |                         |
| OR                                         |                                                                                                    |                         |
| Student Record                             | ne) for each Student that should have this the second Position that will be created the second Position that will be created the second Position the second Position the secon |                         |
| Approved                                   | The Record Position that will be created t                                                                                                    | for each student.       |
| Send an email to the newly ac              | Ided participants                                                                                                    |                         |
| Position:                                  | Select                                                                                                    | This field is required. |
|                                            | Select<br>Volunteer<br>Volunteer Coordinator<br>Volunteer Coordinator                                                                                                    | Record(s) Cancel        |

Note: You can only select one position at a time to be added to a student(s) record.